### **Questions:**

- **1. A webpage displays a picture. What tag was used to display that picture?**
- a. picture
- b. image
- c. img
- d. src

# **2. <b> tag makes the enclosed text bold. What is other tag to make text bold?**

- a. <strong>
- b. <dar>
- c. <br/>black>
- d. <emp>

# **3. Tags and test that are not directly displayed on the page are written in \_\_\_\_\_ section.**

- a. <html>
- b. <head>
- c. <title>
- d. <br/>body>

# **4. Which tag inserts a line horizontally on your web page?**

- $a.$  <hr>
- b. <line>
- c. <line direction="horizontal">
- d. <tr>

# **5. What should be the first tag in any HTML document?**

- a. <head>
- b. <title>
- c. <html>
- d. <document>
- **6. Which tag allows you to add a row in a table?**
- a.  $<$ td $>$  and  $<$ /td $>$
- b.  $<r and  $$$
- c. <th> and </th>
- d.  $<$ tr $>$  and  $<$ /tr $>$

# **7. How can you make a bulleted list?**

- a. <list>
- $b.$   $\langle n|$
- $c. <sub>ul</sub>$
- $d. < o$

# **8. How can you make a numbered list?**

- $a. < d$
- $b.$  < $o$  $>$
- c. <list>
- $d. 
	<sub>ul</sub>$

# **IQ. Where can you find best quality multiple choice questions?**

- a[. icttrends.com](http://icttrends.com/)
- b. [psexam.com](http://psexam.com/)
- c. [prepare.icttrends.com](http://prepare.icttrends.com/)
- d. [mcqsets.com](http://mcqsets.com/)
- **9. How can you make an e-mail link?**
- a. <a href="xxx@yyy">

b. <mail href="xxx@yyy"> c. <mail>xxx@yyy</mail> d. <a href="mailto:xxx@yyy"> **10. What is the correct HTML for making a hyperlink?** a. <a href="http:// [mcqsets.com](http://mcqsets.com/)">ICT Trends Quiz</a> b. <a name="[http://mcqsets.com](http://mcqsets.com/)">ICT Trends Quiz</a> c. [<http://mcqsets.com<](http://mcqsets.com/)/a> d. url="[http://mcqsets.com](http://mcqsets.com/)">ICT Trends Quiz **11. Choose the correct HTML tag to make a text italic**  $a. *i*$ b. <italics> c. <italic> d.  $\lt i$ **12. Choose the correct HTML tag to make a text bold?** a. <b> b. <bold>  $c.$  <br/>  $$ d. <bld> **13. What is the correct HTML for adding a background color?** a. < body color="yellow"> b. < body bgcolor="yellow"> c. <br />background>yellow</background> d. < body background="yellow"> **14. Choose the correct HTML tag for the smallest size heading?** a. <heading>  $b.$   $$  $c. < h1$ d. <head> **15. What is the correct HTML tag for inserting a line break?**  $a.$  <br>  $b.$   $\langle$  $b>$ c. <break> d. <newline> **16. What does vlink attribute mean?** a. visited link b. virtual link c. very good link d. active link Like [mcqsets.com](http://mcqsets.com/) in Facebook & Google+ **17. Which attribute is used to name an element uniquely?** a. class b. id c. dot d. all of above **18. Which tag creates a check box for a form in HTML?** a. <checkbox>

- b. <input type="checkbox">
- c. <input=checkbox>

d. <input checkbox>

# **19. To create a combo box (drop down box) which tag will you use?**

- a. <select>
- b. <list>
- c. <input type="dropdown">
- d. all of above

# **20. Which of the following is not a pair tag?**

- $a.$
- $b. < u >$
- $c. < i>$
- d. <img>

### **21. To create HTML document you require a**

- a. web page editing software
- b. High powered computer
- c. Just a notepad can be used
- d. None of above

### **22. The special formatting codes in HTML document used to present content are**

- a. tags
- b. attributes
- c. values
- d. None of above

# **23. HTML documents are saved in**

- a. Special binary format
- b. Machine language codes
- c. ASCII text
- d. None of above

# **24. Some tags enclose the text. Those tags are known as**

- a. Couple tags
- b. Single tags
- c. Double tags
- d. Pair tags

# **25. The \_\_\_\_\_ character tells browsers to stop tagging the text**

- a. ?
- $b. /$
- $c.$

# d. %

# **Q. Can I download the MCQ banks in [MCQSets.com?](http://mcqsets.com/)**

# a. Yes, do a search in [mcqsets.com](http://mcqsets.com/) site

- b. Yes, some files are offered to download free
- c. [mcqSets.com](http://mcqsets.com/) has download sections
- d. The downloads are available as PDF files

# **26. In HTML document the tags**

- a. Should be written in upper case
- b. should be written in lower case
- c. should be written in proper case
- d. can be written in both uppercase or lowercase

# **27. Marquee is a tag in HTML to**

a. mark the list of items to maintain inqueue

c. Display text with scrolling effect d. None of above **28. There are \_\_\_\_ different of heading tags in HTML** a. 4 b. 5 c. 6 d. 7 **29. To create a blank line in your web page** a. press Enter two times b. press Shift + Enter c. insert <BR> tag d. insert <BLINE> **30. Which of the following is not a style tag?** a. <b>  $b.$  $c. < i>$ d. All of above are style tags **31. The way the browser displays the object can be modified by \_\_\_\_\_** a. attributes b. parameters c. modifiers d. None of above **32. Which of the following HTML code is valid?** a. <font colour="red"> b. <font color="red"> c. <red><font> d. All of above are style tags **33. Which of the following is an attribute related to font tag?** a. size b. face d. All of above are style tags **34. HTML supports** a. ordered lists b. unordered lists c. both type of lists a. LI b. OL c. UL d. None of above **36. When should you use path along with file name of picture in IMG tag?** a. path is optional and not necessary b. when the location of image file and html file are different c. when image file and html file both are on same location

b. Mark the text so that it is hidden in browser

d. path is always necessary when inserting image

# c. color

# **35. What tag is used to list individual items of an ordered list?**

- 
- 
- 

# d. does not support those types

**37. Which of the following is not a valid alignment attribute?**

a. Left

b. Right

c. Top

d. All of above

#### **38. Which attribute is used with img tag to display the text if image could not load in browser?**

- a. description
- b. name
- c. alt

d. id

### **39. Which attribute can be used with BODY tag to set background color green?**

- a. background="green"
- b. bgcolor="green"
- c. vlink="green"

d. None of above

### **40. Which attribute you'll use with TD tag to merge two cells horizontally?**

- a. merge=colspan2
- b. rowspan=2
- c. colspan=2
- d. merge=row2

# **41. A webpage displays a picture. What tag was used to display that picture?**

- a. picture
- b. mage
- c. img
- d. src

#### **42. <b> tag makes the enclosed text bold. What is other tag to make text bold?**

- a. <strong>
- b. <dar>
- c. <br/>black>
- d. <emp>

# **43. Tags and test that are not directly displayed on the page are written in \_\_\_\_\_ section.**

- a. <html>
- b. <head>
- c. <title>
- d. <br/>body>

#### **44. Which tag inserts a line horizontally on your web page?**

- $a.$  <hr>
- b. <line>
- c. <line direction="horizontal">
- $d. <$ tr $>$

#### **45. What should be the first tag in any HTML document?**

- a. <head>
- b. <title>
- c. <html>
- d. <document>

#### **46. Which tag allows you to add a row in a table?**

- a.  $<$ td $>$  and  $<$ /td $>$
- b.  $<$  and  $$

 $c.$  <th> and </th> d.  $<$ tr $>$  and  $<$ /tr $>$ **47. How can you make a bulleted list?** a. <list>  $b.$   $\langle n|$ c. <ul>  $d. <sub>o</sub>$ **48. How can you make a numbered list?**  $a. < d$  $b. < o$ c. <list>  $d. ul>$ **49. How can you make an e-mail link?** a. <a href="xxx@yyy"> b. <mail href="xxx@yyy"> c. <mail>xxx@yyy</mail> d. <a href="mailto:xxx@yyy"> **50. What is the correct HTML for making a hyperlink?** a. <a href="[http://mcqsets.com](http://mcqsets.com/)">[MCQ Sets](http://mcqsets.com/mcq-questions-2/html-web-page-designing/100-mcq-questions-html-web-page-designing/) Quiz</a> b. <a name="[http://mcqsets.com](http://mcqsets.com/)">[MCQ Sets](http://mcqsets.com/mcq-questions-2/html-web-page-designing/100-mcq-questions-html-web-page-designing/) Quiz</a> c. [<http://mcqsets.com<](http://mcqsets.com/)/a> d. url="[http://mcqsets.com](http://mcqsets.com/)">MCQ Sets Quiz **51. Choose the correct HTML tag to make a text italic**  $a. *i*$ b. <italics> c. <italic>  $d. *i*$ **Q. Can I download the MCQ banks in [MCQSets.com?](http://mcqsets.com/)** a. Yes, do a search in [mcqsets.com](http://mcqsets.com/) site b. Yes, some files are offered to download free c. [mcqSets.com](http://mcqsets.com/) has download sections d. The downloads are available as PDF files **52. Choose the correct HTML tag to make a text bold?** a. <b> b. <bold>  $c.$  <br/> $cb$ d. <bld> **53. What is the correct HTML for adding a background color?** a. < body color="yellow"> b. < body bgcolor="yellow"> c. <br />background>yellow</background> d. < body background="yellow"> **54. Choose the correct HTML tag for the smallest size heading?** a. <heading>  $b.$  <h6>  $c.$  <h1> d. <head> Visit [http://mcqsets.com](http://mcqsets.com/) for more MCQ Banks, answers to the subjective questions, online quiz and

much more! **55. What is the correct HTML tag for inserting a line break?** a.  $str>$  $b.$   $\langle$  l $b>$ c. <break> d. <newline> **56. What does vlink attribute mean?** a. visited link b. virtual link c. very good link d. active link **57. Which attribute is used to name an element uniquely?** a. class b. d c. dot d. all of above **58. Which tag creates a check box for a form in HTML?** a. <checkbox> b. <input type="checkbox"> c. <input=checkbox> d. <input checkbox> **59. To create a combo box (drop down box) which tag will you use?** a. <select> b. <list> c. <input type="dropdown"> d. all of above **60. Which of the following is not a pair tag?**  $a.$  $b. < u >$  $c. < i>$ d. <img> **61. What is the full form of HTML?** a. Hyper text markup language b. Hyphenation text markup language c. Hyphenation test marking language d. Hyper text marking language **62. What is the full form of HTTP?** a. Hyper text transfer protocol b. Hyper text transfer package c. Hyphenation text test program d. none of the above **63. What is a search engine?** a. a program that searches engines b. a web site that searches anything c. a hardware component d. a machinery engine that search data **64. What is the full form of TCP/IP?** a. transmission control protocol / internet protocol

b. telephone call protocol / international protocol c. transport control protocol / internet protocol d. none of the above **65. HTML document start and end with which tag pairs?** a. <HEAD>….</HEAD> b. <BODY>….</BODY> c. <HTML>….</HTML> d. <WEB>….</WEB> Visit [http://mcqsets.com](http://mcqsets.com/) for more MCQ Banks, answers to the subjective questions, online quiz and much more! **66. Which tag is used to create body text in HTML?** a. <HEAD> b. <TEXT> c. <TITLE> d. <BODY> **67. "Yahoo", "Infoseek" and "Lycos" are \_\_\_\_\_\_\_\_\_?** a. Search Engines b. Browsers c. News groups d. None of the above **68. What does the .com domain represents?** a. Education domain b. Commercial domain c. Network d. None of the above **69. In Satellite based communication, VSAT stands for?** a. Very Small Aperture Terminal b. Varying Size Aperture Terminal c. Very Small Analog Terminal d. None of the above **70. Outlook Express is a \_\_\_\_\_\_\_\_\_** a. E-Mail Client b. Browser c. Search Engine d. None of the above **71. <TITLE> … </TITLE> tag must be within \_\_\_\_\_\_\_\_** a. Title b. Form c. Header d. Body **72. Text within <EM> … </EM> tag is displayed as \_\_\_\_\_\_\_\_** a. bold b. italic c. list d. indented **73. Text within <STRONG> … </STRONG> tag is displayed as \_\_\_\_\_\_\_\_** a. bold b. italic

c. list d. indented **74. <UL> … </UL> tag is used to \_\_\_\_\_\_\_\_** a. display the numbered list b. underline the text c. display the bulleted list d. bold the text **75. Which tag is used to display the numbered list?** a. <OL></OL> b. <DL></DL> c. <UL></UL> d. <LI></LI> **76. Which tag is used to display the large font size?** a. <LARGE></LARGE>  $b. < BIG > < /BIG$  $c. <$  SIZE  $><$ /SIZE $>$ d. <FONT></FONT> **77. <SCRIPT> … </SCRIPT> tag can be placed within \_\_\_\_\_\_\_\_** a. Header b. Body c. both A and B d. none of the above **78. using <P> tag will** a. start a new paragraph b. break the line c. end the current paragraph d. none of the above **79. <TD> … </TD> tag is used for \_\_\_\_\_\_\_\_** a. Table heading b. Table Records c. Table row d. none of the above **80. Which is true to change the text color to red?** a. <BODY BGCOLOR=RED> b. <BODY TEXT=RED> c. <BODY COLOR=RED> d. none of the above **81. With regards to e-mail addresses:** a. hey must always contain an @ symbol b. hey can never contain spaces c. they are case-insensitive d. all of the above **82. A homepage is \_\_\_\_\_\_\_\_\_\_** a. an index of encyclopedia articles b. where all Internet data is stored c. required for access to the Internet d. the first page of a website **83. Which of the following is used to explore the Internet?**

a. Browser b. Spreadsheet c. Clipboard d. Draw **Q. You can us[e mcqSets.com](http://mcqsets.com/) for** a. Online quiz c. Downloads **84. What is Internet Explorer?** a. An Icon b. A File Manager c. A Browser d. The Internet **85. What do I need to get onto the Internet?** a. Computer b. Modem c. Browser d. All of the above **86. What is an ISP?** a. nternet System Protocol b. nternal System Program c. Internet Service Provider d. None of the above **87. Which of the following is valid IP address?** a. 984.12.787.76 b. 192.168.321.10 c. 1.888.234.3456 d. 192.168.56.115 **88. Which is not a domain name extension** a. mil b. org c. .int d. .com **89. What is a FTP program used for?** a. Transfer files to and from an Internet Server b. Designing a website c. Connecting to the internet d. None of the above **90. Which of the following are commonly found on web pages?** a. nternet b. hyperlinks c. intranet d. all of the above **91. What is the correct syntax in HTML for creating a link on a webpage?** a. <LINK SRC= "mcqsets.html"> b. <BODY LINK = "mcqsets.html"> c. <A SRC = "mcqsets.html" >

d. < A HREF = "mcqsets.html">

**92. Which of the following is an attribute of <Table> tag?**

a. SRC

b. LINK

c. CELLPADDING

d. BOLD

# **93. Choose the correct HTML tag to make the text bold?**

- $a. < B$
- b. <BOLD>
- c. <STRONG>
- d. Both A) and C)

# **94. Which HTML tag would be used to display power in expression (A+B)2 ?**

- a. <SUP>
- b. <SUB>
- $c. < B$
- $d. < P$

# **Q. You can us[e mcqSets.com](http://mcqsets.com/) for**

- a. Online quiz
- b. MCQ Banks
- c. Downloads
- d. Subjective Questions & answers

Visit [http://mcqsets.com](http://mcqsets.com/)

# **95. Choose the correct HTML code to create an email link?**

- a. <A HREF = "admin@mcqsets.com"></A>
- b. <A HREF = "admin:suresh@mcqsets.com"></A>
- c. <MAIL>admin@mcqsets.com </MAIL>
- d. MAILHREF = "admin@mcqsets.com">

# **96. Choose the correct HTML tag for the largest heading?**

- a. <H1>
- $b. < H6$
- c. <H10>
- d. <HEAD>

# **97. Output of XML document can be viewed in a**

- a. Word Processor
- b. Web browser
- c. Notepad
- d. None of the above

# **98. What is the correct way of describing XML data?**

- a. XML uses a DTD to describe data
- b. XML uses a description node to describe data
- c. XML uses XSL to describe the data
- d. XML uses a validator to describe the data

# **99. Comments in XML document is given by:**

- $a. < ? \longrightarrow$
- $b. < |$  \_ \_ \_ \_  $| >$
- $c. < | \_ \_ \_ \_ \_ \$
- d.  $\lt/_{---}$  >

# **100. Which statement is true?**

- a. An XML document can have one root element
- b. An XML document can have one child element

#### c. XML elements have to be in lower case

d. All of the above

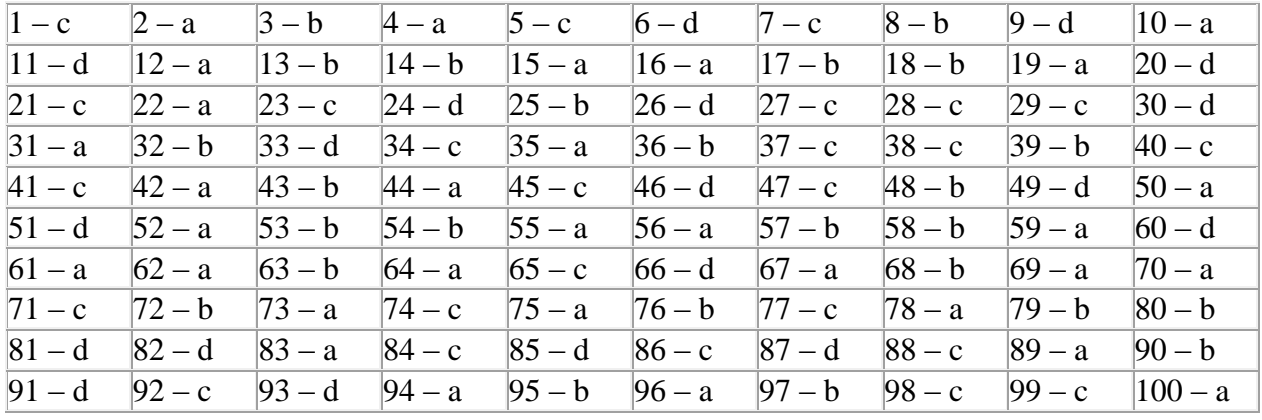

### **MCQ Questions from HTML Document Structure**

1. HTML document has three main elements. Which of the following is not one of them?

- a. DTD
- b. Head
- c. Neck
- d. Body

2. Which element contains the Head and Body elements inside it?

- a. <!DOCTYPE>
- b. <html>
- c. <living being>
- d. None of above

3. Which of the following element can't be contained in any other elements?

- a. <!DOCTYPE>
- b. <HTML>
- c. <HEAD>
- d. <BODY>

4. Which of the following is not an element in HTML document?

- a. <!DOCTYPE>
- b. <HTML>
- c. <HEAD>
- d. <BODY>

5. Which element is also known as root element in any HTML document?

- a. <!DOCTYPE>
- b. <HTML>
- c. <HEAD>
- d. <BODY>

6. In which part of HTML document we can define meta data?

- a. <!DOCTYPE>
- b. <HTML>

c. <HEAD>

d. <BODY>

7. How many different type of DOCTYPE are defined for HTML documents in HTML 4?

- a. 1
- b. 2
- c. 3
- d. 4

8. How many different type of DOCTYPE are defined in HTML 5?

- a. 1
- b. 2
- c. 3
- d. 4

9. Which of the following is not a DOCTYPE in HTML 4?

- a. Strict
- b. Transitional
- c. Transactional
- d. Frameset

10. Head and Body elements are nested inside which element?

- a. DOCTYPE
- b. HTML
- c. HEAD
- d. All of above

11. What is the use of Head part of a HTML document?

a. To make the document look better

b. to provide information to browser about how document should be rendered correctly

c. to separate some part from body of document

d. All of above

12. Where should you write all the elements that you want them to appear in browser window?

- a. <!doctype> part
- b. <head> part
- c. <body> part
- d. Anywhere among the above three parts

13. Which of the following is not a part of HTML element?

- a. Opening tag
- b. Closing tag
- c. Contents
- d. None of above

14. Which of the following tag can't go inside <head> element?

- a. Headings
- b. Titles

c. Meta Data

d. Scripts

15. …… tells something about the data itself and not about the content

- a. Metadata
- b. Contents inside head element
- c. Footer
- d. None of above

16. Which of the following is a mandatory element inside Head element for a good HTML document?

- a. Metadata
- b. Title
- c. Scripts
- d. Styles

17. You can define the character set used in HTML document using

- a. Meta
- b. Title
- c. Script
- d. Style

18. When you visit any discussion in ICT Trends [\(icttrends.com](http://icttrends.com/)) and don't see a reply box, what does it indicate?

- a. You are not logged in to ICT Trends
- b. You are first time visitor to ICT Trends
- c. You have already replied to this discussion
- d. All of above

19. You can log in to ICT Trends using which of the following IDs?

- a. Facebook
- b. Google
- c. Yahoo
- d. All of above

20. Which element in HTML document lets you define the document is either HTML or XHTML?

- a. <!DOCTYPE>
- b. <HTML>
- c. <HEAD>
- d. <BODY>

 $1 - c$   $2 - d$   $3 - a$   $4 - d$   $5 - c$   $6 - a$   $7 - b$   $8 - c$   $9 - b$   $10 - c$  $11 - c$   $12 - d$   $13 - b$   $14 - a$   $15 - a$   $16 - b$   $17 - c$   $18 - c$ 

# **Tags Attributes & Elements MCQ Questions**

You can click the following link to visit tutorial page of **[HTML Tags, Attributes and Elements](http://mcqsets.com/s/html-web-page-design/tags-attributes-elements-html-tutorials)** 

# **Questions**

- 1. HTML tags are marked by
- a. Greater than sign and less than sign
- b. Angle brackets
- c. Greater than signs
- d. Less than signs
- 2. Opening tags are marked by
- a. forward slash
- b. backward slash
- c. Both of above
- d. None of above
- 3. An element is marked ended by
- a. An opening tag
- b. A closing tag
- c. The content
- d. All of above
- 4. The element content is written
- a. In between opening and closing tags
- b. Just before the opening tag
- c. Immediately after the closing tag
- d. Anywhere in HTML document
- 5. The HTML document title is defined using
- a. <head> </head> tags
- b.  $\langle h1 \rangle$   $\langle h1 \rangle$  tags
- c. <title> </title> tags
- d. All of above
- 6. Which of the following is true?
- a. Every tag has it's closing tag but it's not mandatory
- b. Every tag don't have closing tag but there's XHTML way to close it
- c. HTML is so flexible that you can create your own tags
- d. None of above
- 7. Which of the following is not a single tag?
- a.  $\langle p \rangle$  tag
- b.  $\n $-\frac{1}{2}$  tag$
- c.  $\langle$ hr $>$ tag
- d. <img> tag
- 8. If a tag has its corresponding closing tag, such tags are called,
- a. single tag

b. paired tags

- c. self-closing
- d. None of above

9. Which of the following is an example of self-closing tag?

a. <br>

- $b.$
- c.  $\langle$ hr  $/$
- d. All of above
- 10. Self-closing tag are the remnant method of another markup language
- a. HTML 4
- b. HTML 3
- c. HTML 5
- d. XHTML
- 11. Which of the following is based on XML markup language?
- a. XML
- b. XGML
- c. XHTML
- d. HXML

12. While you write html document in HTML 5 which of the following method is better to follow?

- a.  $\langle$ br $>$  is better than  $\langle$ br $\rangle$
- b.  $\langle$ br  $/$  is better than  $\langle$ br $\rangle$
- c. Both  $\langle$ br $\rangle$  or  $\langle$ br $\rangle$  are fine. It's just a matter of preference.
- d.  $\langle$ br $>$  is fine for HTML 5 but  $\langle$ br  $/>$  is not supported anymore

13. Which of the following is true for attributes

a. Attributes are extra bit of information to add to html tags

b. Attributes appear inside the opening tag

c. Attributes are specified in name=value pair format

d. All of above

14. Which of the following tag displays a horizontal line in HTML page?

- a.  $\langle H L \rangle$
- $b. <$ HR $>$
- c. <line>
- $d. \leq \to$

15. Which attribute is used to control the length of <hr> horizontal line?

- a. length=value
- b. width=value
- c. height=value
- d. None of above

16. A paragraph can be aligned left, right, center or justified using  $\langle p \rangle$  tag with attribute

a. text-align

b. alignment

c. align

- d. text-direction
- 17. In an HTML code <hr width=300px>,
- a. width is attribute
- b. 300px is attribute
- c. width is the tag
- d. None of above
- 18. Which of the following is NOT true?
- a. Attributes are enclosed within double quotes
- b. Attributes are enclosed within single quotes
- c. You can write attribute values without any quotation marks too
- d. You can write attribute values using accent grave (`) too
- 20. An element can contain
- a. Opening tags, content and closing tag
- b. Other elements
- c. Both of above

d. None of above  $1 - c$   $2 - b$   $3 - b$   $4 - a$   $5 - b$   $6 - c$   $7 - c$   $8 - a$   $9 - c$   $10 - b$  11 – b 12 – c 13 – d 14 – a 15 – a 16 – b 17 – a 18 – a 19 – d 20 – a